### Contenido del paquete

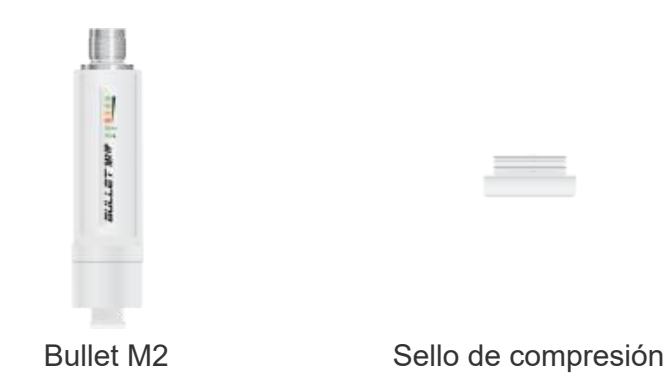

#### Requisitos de instalación

El cableado apantallado de categoría 5 (o superior) con hilo de drenaje debe utilizarse para todas las conexiones Ethernet con cable en exteriores y debe conectarse a la toma de tierra de CA del PoE.

Le recomendamos que proteja sus redes de entornos exteriores dañinos y fenómenos de descarga electrostática con el cable apantallado Ethernet de calidad industrial de Ubiquiti.. Para obtener más información, visite [ui.com/toughcable](https://www.ui.com/accessories/toughcable/)

Debe utilizarse protección contra sobretensiones en todas las instalaciones exteriores. Le recomendamos que utilice dos protectores de sobretensiones, modelo ETH-SP, uno cerca de BulletM2-HP y el otro en el punto de entrada del edificio. El ETH-SP absorberá las sobretensiones y las descargará de forma segura al suelo.

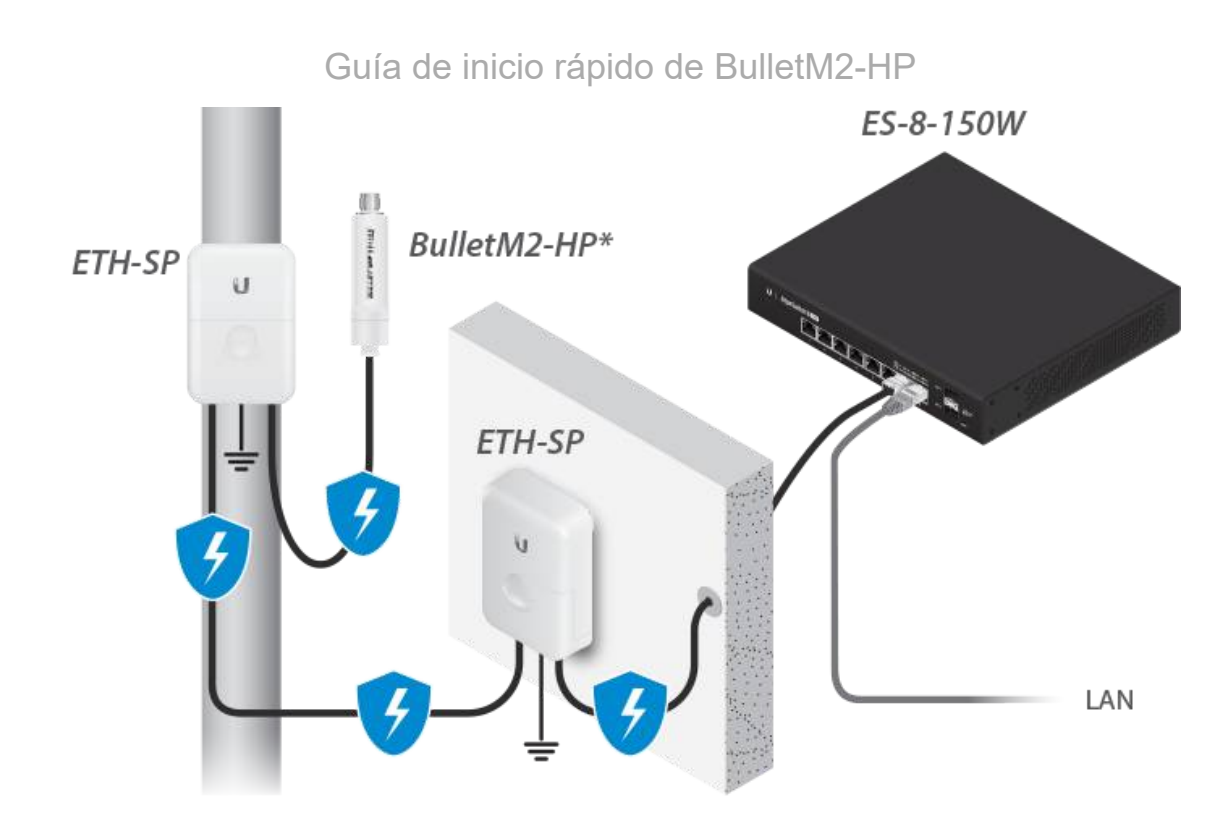

*\* Se muestra sin antena.*

 $\begin{array}{c}\n\hline\n\uparrow \\
\hline\n\downarrow\n\end{array}$ 

### Hardware Overview

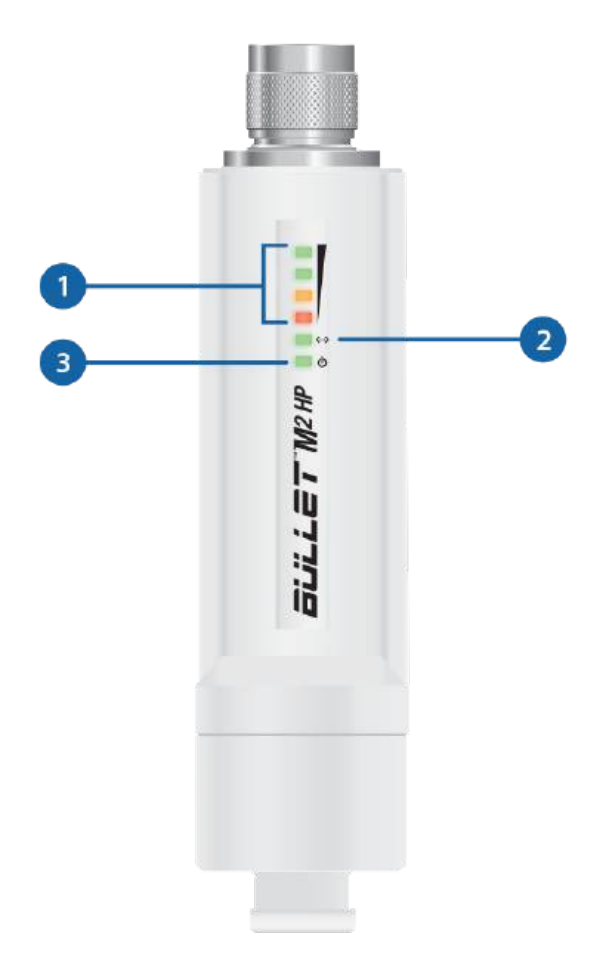

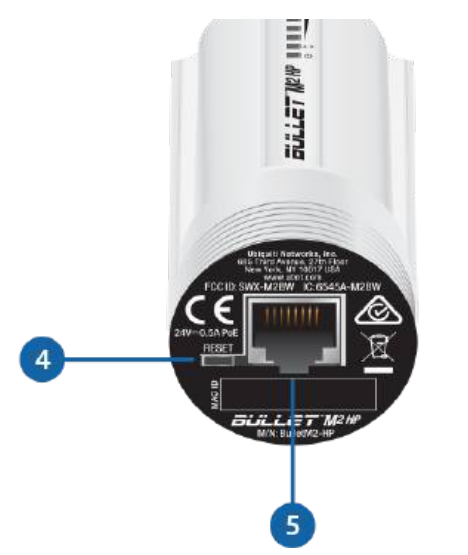

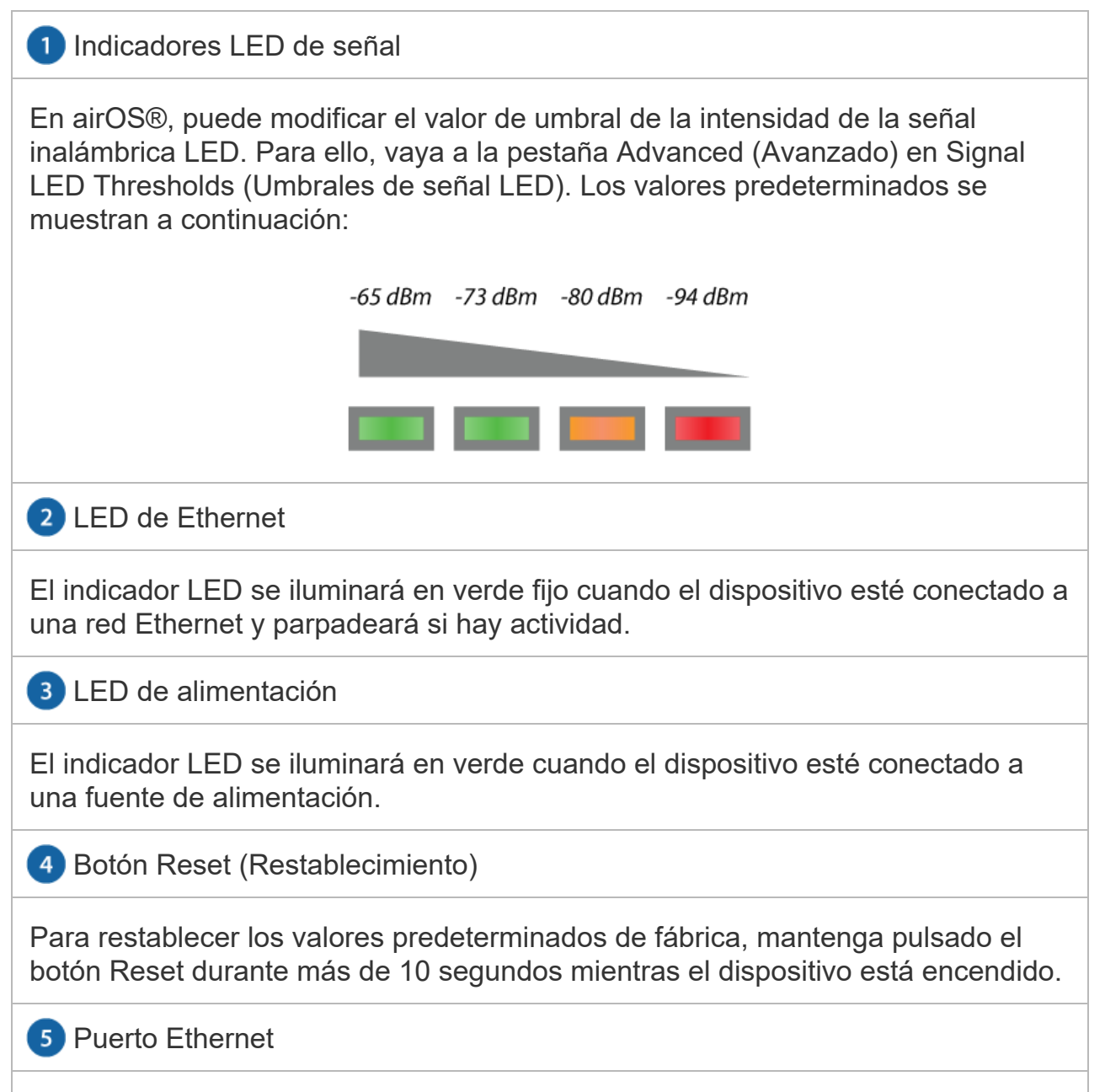

El puerto Ethernet 10/100 se utiliza para conectar la alimentación y debe

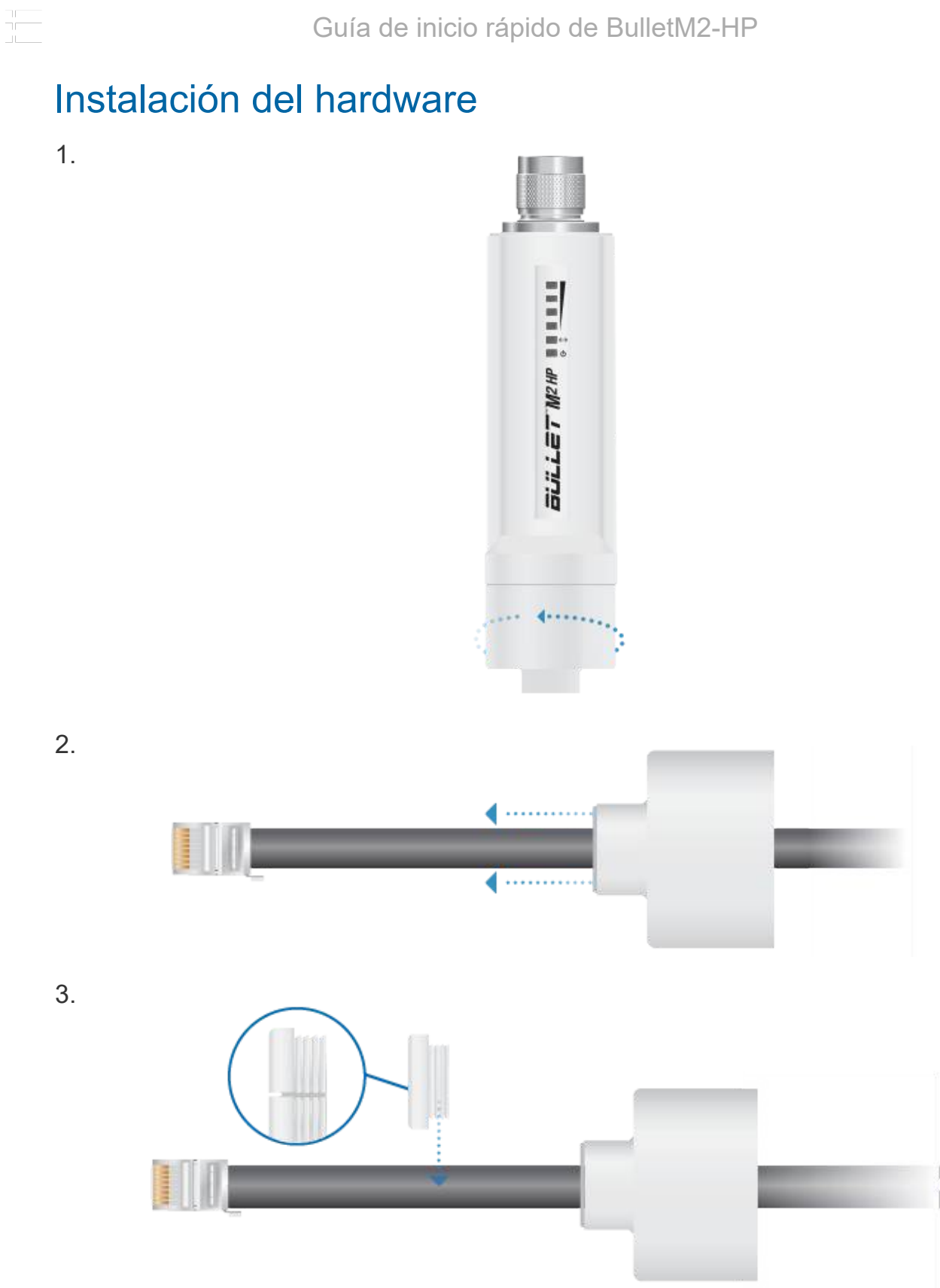

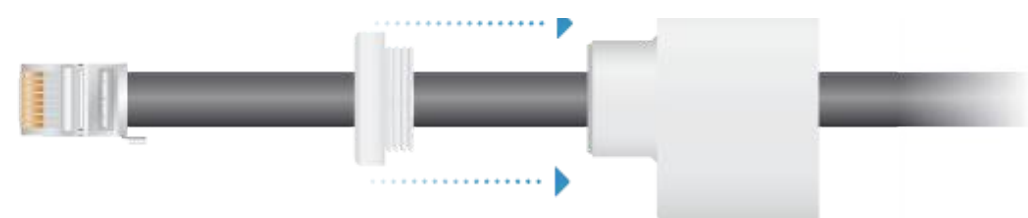

5.

 $\begin{array}{c}\n\hline\n\uparrow \\
\hline\n\downarrow\n\end{array}$ 

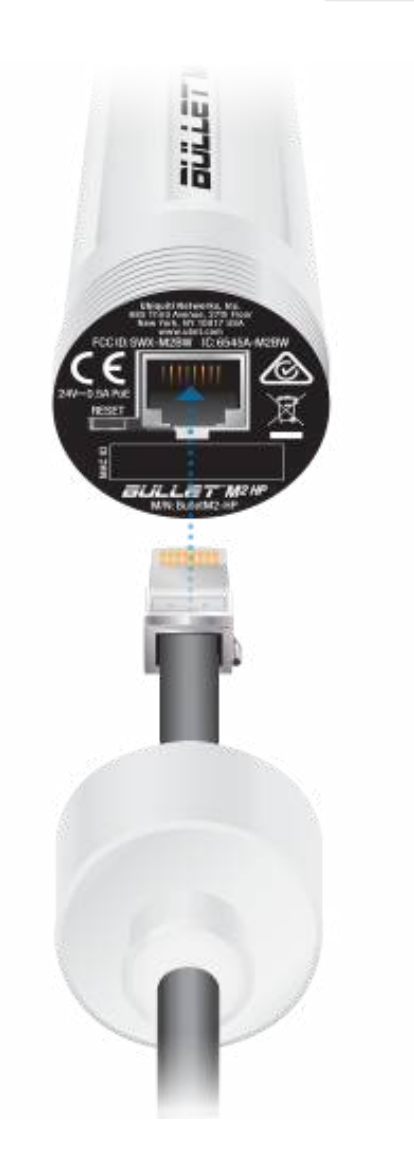

6.

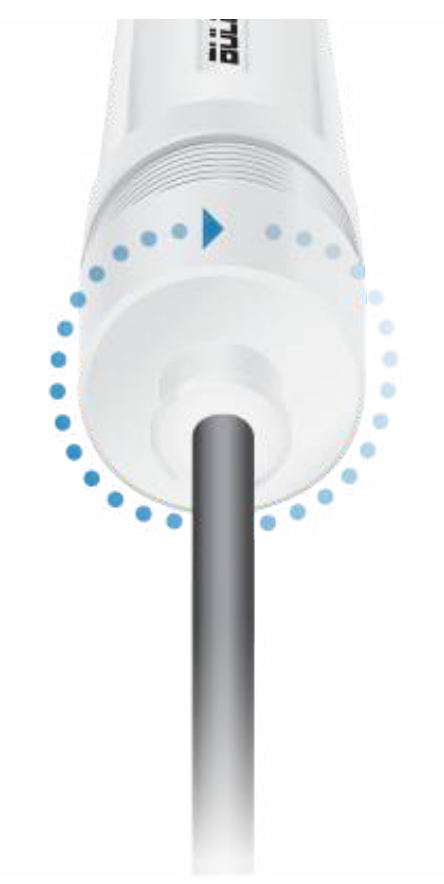

7.

 $\begin{array}{c} \overline{1} \\ \overline{1} \end{array}$ 

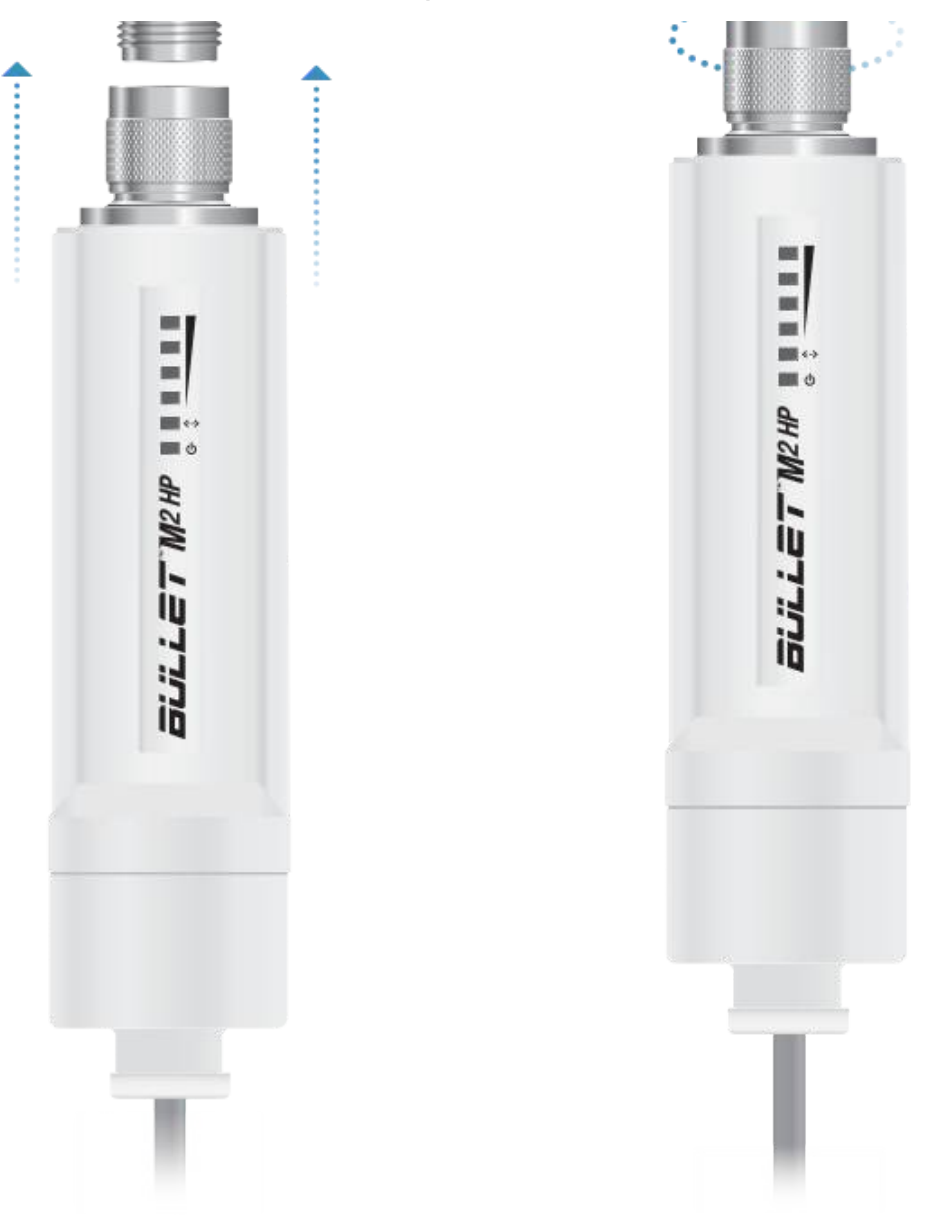

### Acceso a airOS

Compruebe la conectividad en la interfaz de configuración de airOS.

- 1. Compruebe que su host está conectado vía Ethernet al dispositivo.
- 2. Configure el adaptador de Ethernet en su sistema host con una dirección IP estática en la subred 192.168.1.x.
- 3. Inicie el explorador web y escriba https://192.168.1.20 en el campo de dirección. Pulse Intro (PC) o Retorno (Mac).

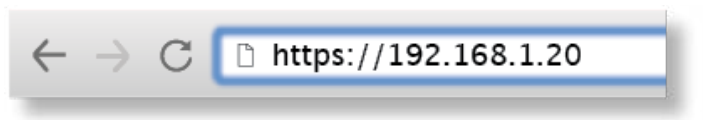

Haga clic en Login (Inicio de sesión).

Se abrirá la interfaz de configuración de airOS que le permitirá personalizar sus ajustes según sea necesario. Para obtener más información, consulte la guía del usuario disponible en [ui.com/download/airmax](https://www.ui.com/download/airmax)

También puede gestionar su dispositivo mediante el sistema de gestión de red Ubiquiti Internet Service Provider Application. La configuración mediante la aplicación UISP™ requiere el U-Installer, que se vende por separado.

### Responsabilidad de cumplimiento del instalador

Los dispositivos deben instalarse de manera profesional y es responsabilidad del instalador profesional asegurarse de que el dispositivo está en funcionamiento según los requisitos de la normativa específica de cada país.

#### Antena

Seleccione su antena de la lista. Compruebe que la opción de calcular el EIRP está habilitada, la potencia de salida de la transmisión se ajusta automáticamente para cumplir con la normativa aplicable del país. En una instalación de antena personalizada, la ganancia de la antena se introduce manualmente. Tenga en cuenta los requisitos y los tipos de antena que se enumeran a continuación.

### Pérdida de cable (si es aplicable)

Introduzca la pérdida de cable en dB. La potencia de salida se ajusta para compensar las pérdidas entre la radio y la antena.

#### Tipos certificados de antena

Este transmisor de radio FCC ID: SWX-M2BW / IC: 6545A-M2BW cuenta con la aprobación de la FCC e ISED Canadá para funcionar con los tipos de antena que se enumeran a continuación con la ganancia máxima permisible indicada para cada tipo de antena. Los tipos de antena no incluidos en esta lista o que tengan una ganancia superior a la ganancia máxima indicada para ese tipo están estrictamente prohibidos para su uso con este dispositivo.

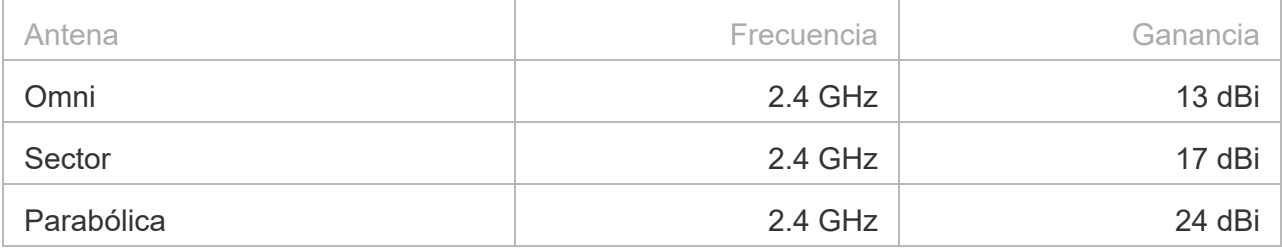

### **Especificaciones**

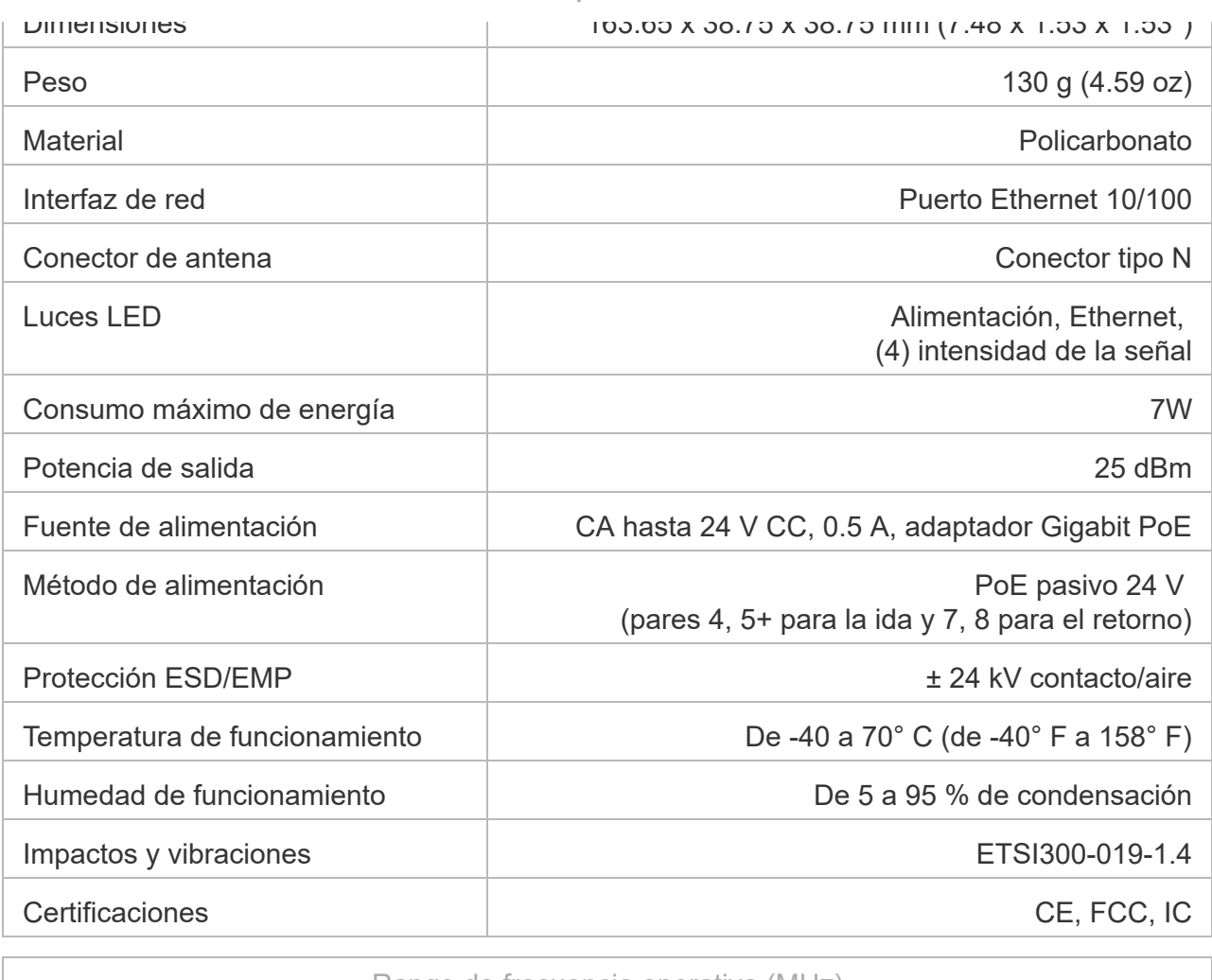

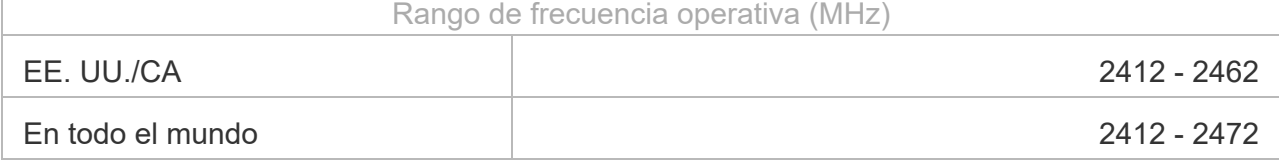

### Indicaciones de seguridad

- 1. Lea, siga y conserve estas instrucciones.
- 2. Preste atención a todas las advertencias.
- 3. Utilice exclusivamente los dispositivos o accesorios indicados por el fabricante.

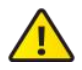

ADVERTENCIA: No utilice este producto en un lugar en el que pueda quedar sumergido en agua.

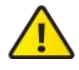

ADVERTENCIA: Evite utilizar este producto durante una tormenta eléctrica. Existe la  $\blacktriangle$   $\;$  remota posibilidad de se produzca una descarga eléctrica causada por los rayos.

### Información de seguridad eléctrica

ocasionar un funcionamiento incorrecto, daños en el equipo o riesgo de incendio si no se respetan las limitaciones.

2. Este equipo no contiene piezas que un operador pueda reparar. Solo un técnico de servicio cualificado debe proporcionar servicios.

### Garantía limitada

#### [ui.com/support/warranty](https://www.ui.com/support/warranty/)

La garantía limitada requiere recurrir al arbitraje para resolver conflictos caso por caso y, cuando proceda, especificar arbitraje en lugar de juicios con jurado o demandas colectivas.

### **Cumplimiento**

## FCC

Los cambios o modificaciones no aprobados expresamente por la parte responsable del cumplimiento podrían anular la autoridad del usuario para hacer funcionar el equipo.

Este dispositivo cumple con la parte 15 de las normas de la FCC. El funcionamiento está sujeto a las dos condiciones siguientes.

- 1. Este dispositivo no puede causar interferencias perjudiciales.
- 2. Este dispositivo debe aceptar cualquier interferencia recibida, incluidas las interferencias que puedan provocar un funcionamiento no deseado.

Este equipo se ha probado y cumple con los límites establecidos para un dispositivo digital de clase A, en virtud con la parte 15 de las normas de la FCC. Estos límites están diseñados para proporcionar una protección aceptable contra interferencias perjudiciales cuando el equipo se utiliza en un entorno comercial. Este equipo genera, utiliza y puede irradiar energía de radiofrecuencia y, si no se instala y utiliza de acuerdo con el manual de instrucciones, puede provocar interferencias dañinas en comunicaciones de radio. Las operaciones de este equipo en un área residencial puede provocar interferencias perjudiciales, en cuyo caso se requerirá al usuario que corrija la interferencia por cuenta propia.

La FCC ha aprobado este transmisor de radio.

#### ISED Canadá

#### CAN ICES-3(A)/NMB-3(A)

Este dispositivo cumple con los estándares RSS exentos de licencia de ISED Canadá. El funcionamiento está sujeto a las dos condiciones siguientes:

- 1. Este dispositivo no puede causar interferencias.
- 2. Este dispositivo debe aceptar cualquier interferencia, incluidas las interferencias que puedan provocar un funcionamiento no deseado del dispositivo.

Los ISED Canadá han aprobado este transmisor de radio.

El dispositivo para el funcionamiento en la banda 5150-5250 MHz está destinado únicamente a su uso en interiores para reducir la posibilidad de interferencia perjudicial a los sistemas móviles

### NOTA IMPORTANTE

#### Declaración de exposición a la radiación:

- Este equipo cumple con los límites de exposición a la radiación establecidos para un entorno no controlado.
- Este equipo se debe instalar y utilizar con una distancia mínima de 20 cm entre el radiador y su cuerpo.
- Este transmisor no debe colocarse ni utilizarse junto con ninguna otra antena o transmisor.

### Australia y Nueva Zelanda

Advertencia: Este equipo es compatible con la Clase A de la norma CISPR 32. En un entorno residencial, este equipo puede causar interferencias de radio.

#### **Brasil**

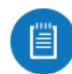

Nota: Este equipamento não tem direito à proteção contra interferência prejudicial e não pode causar interferência em sistemas devidamente autorizados.

#### Japón

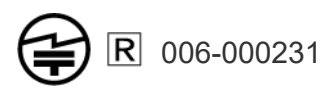

### Marcado CE

El marcado CE de este producto indica que el producto cumple con todas las directivas aplicables.

# $\epsilon$

Lista de países

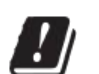

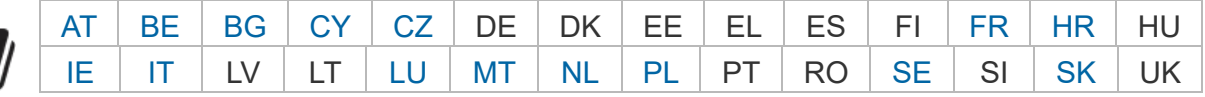

Los miembros con acceso inalámbrico fijo de banda ancha aparecen destacados en azul

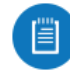

Nota: Este dispositivo cumple con el límite de potencia de transmisión máximo según las regulaciones de ETSI.

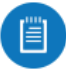

Nota: Todos los países indicados pueden operar a 30 dBm. Los estados miembros con acceso inalámbrico fijo de banda ancha pueden operar a 36 dBm.

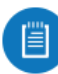

Nota: Se prohíbe el funcionamiento en la banda de frecuencia de 5,8 GHz en los estados miembros con acceso inalámbrico fijo de banda ancha. El resto de países enumerados puede utilizar la banda de frecuencia de 5,8 GHz.

#### [Declaración de cumplimiento WEEE](https://dl.ui.com/qsg/source/main/WEEE/WEEE_Compliance_Statement.html)

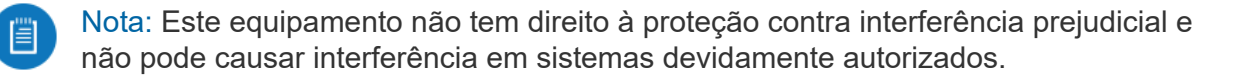

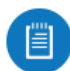

Nota: Este produto não é apropriado para uso em ambientes domésticos, pois poderá causar interferências eletromagnéticas que obrigam o usuário a tomar medidas necessárias para minimizar estas interferências.

### [Declaración de conformidad](https://www.ui.com/compliance/)

### Recursos en línea

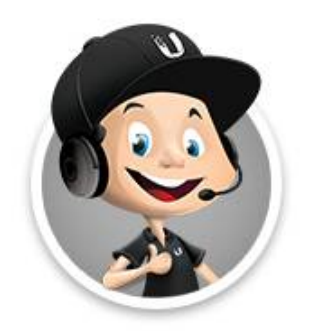

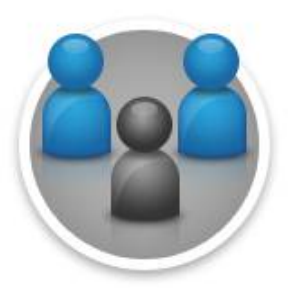

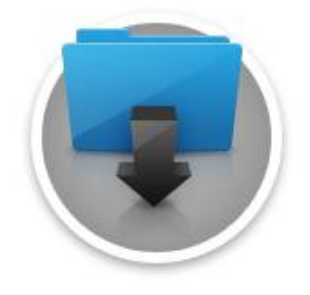

© 2022 Ubiquiti Inc. Todos los derechos reservados.